## MOOVIC 桜井高校線 バスタイムスケジュールと路線図

日桜井高校線 直行 桜井高校 マンジャン [アプリを使って見る](https://moovitapp.com/index/api/onelink/3986059930?pid=Web_SEO_Lines-PDF&c=Footer_Button&is_retargeting=true&af_inactivity_window=30&af_click_lookback=7d&af_reengagement_window=7d&GACP=v%3D2%26tid%3DG-27FWN98RX2%26cid%3DGACP_PARAM_CLIENT_ID%26en%3Dinstall%26ep.category%3Doffline%26ep.additional_data%3DGACP_PARAM_USER_AGENT%26ep.page_language%3Dja%26ep.property%3DSEO%26ep.seo_type%3DLines%26ep.country_name%3D%25E6%2597%25A5%25E6%259C%25AC%26ep.metro_name%3D%25E5%25AF%258C%25E5%25B1%25B1%25E7%259C%258C%2520-%2520Toyama%2520Prefecture&af_sub4=SEO_other&af_sub8=%2Findex%2Fja%2Fline-pdf-%25E5%25AF%258C%25E5%25B1%25B1%25E7%259C%258C___Toyama_Prefecture-6198-3751861-136730498&af_sub9=View&af_sub1=6198&af_sub7=6198&deep_link_sub1=6198&deep_link_value=moovit%3A%2F%2Fline%3Fpartner_id%3Dseo%26lgi%3D136730498%26add_fav%3D1&af_ad=SEO_other_%E6%A1%9C%E4%BA%95%E9%AB%98%E6%A0%A1%E7%B7%9A_%E7%9B%B4%E8%A1%8C%20%E6%A1%9C%E4%BA%95%E9%AB%98%E6%A0%A1_%E5%AF%8C%E5%B1%B1%E7%9C%8C%20-%20Toyama%20Prefecture_View&deep_link_sub2=SEO_other_%E6%A1%9C%E4%BA%95%E9%AB%98%E6%A0%A1%E7%B7%9A_%E7%9B%B4%E8%A1%8C%20%E6%A1%9C%E4%BA%95%E9%AB%98%E6%A0%A1_%E5%AF%8C%E5%B1%B1%E7%9C%8C%20-%20Toyama%20Prefecture_View)

桜井高校線 バス行(直行 桜井高校)には2ルートがあります。平日の運行時間は次のとおりです。 (1)直行 桜井高校:08:10(2)直行 黒部駅:16:50 - 18:40 Moovitアプリを使用して、最寄りの桜井高校線 バス駅を見つけ、次の桜井高校線バスが到着するのはいつかを調べる ことができます。

## 最終停車地**:** 直行 桜井高校

2回停車 お線スケジュールを見る

黒部駅前

桜井高校

桜井高校線 バスタイムスケジュール 直行 桜井高校ルート時刻表:

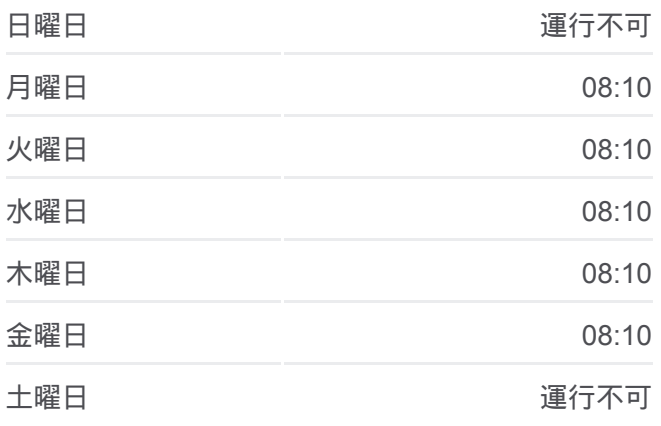

桜井高校線 バス情報 道順**:** 直行 桜井高校 停留所**:** 2 旅行期間**:** 5 分 路線概要**:**

■桜井高校線 [バスの路線図](https://moovitapp.com/%E5%AF%8C%E5%B1%B1%E7%9C%8C___toyama_prefecture-6198/lines/%E6%A1%9C%E4%BA%95%E9%AB%98%E6%A0%A1%E7%B7%9A/136730498/6914273/ja?ref=2&poiType=line&customerId=4908&af_sub8=%2Findex%2Fja%2Fline-pdf-%25E5%25AF%258C%25E5%25B1%25B1%25E7%259C%258C___Toyama_Prefecture-6198-3751861-136730498&utm_source=line_pdf&utm_medium=organic&utm_term=%E7%9B%B4%E8%A1%8C%20%E6%A1%9C%E4%BA%95%E9%AB%98%E6%A0%A1)

桜井高校線 バスタイムスケジュール 直行 黒部駅ルート時刻表:

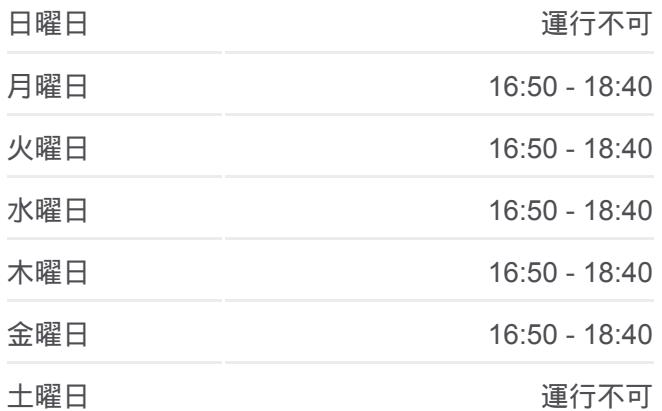

## 最終停車地**:** 直行 黒部駅

2回停車 お線スケジュールを見る

桜井高校

黒部駅前

桜井高校線 バス情報 道順**:** 直行 黒部駅 停留所**:** 2 旅行期間**:** 5 分 路線概要**:**

会<br>後井高校線 [バスの路線図](https://moovitapp.com/%E5%AF%8C%E5%B1%B1%E7%9C%8C___toyama_prefecture-6198/lines/%E6%A1%9C%E4%BA%95%E9%AB%98%E6%A0%A1%E7%B7%9A/136730498/6914377/ja?ref=2&poiType=line&customerId=4908&af_sub8=%2Findex%2Fja%2Fline-pdf-%25E5%25AF%258C%25E5%25B1%25B1%25E7%259C%258C___Toyama_Prefecture-6198-3751861-136730498&utm_source=line_pdf&utm_medium=organic&utm_term=%E7%9B%B4%E8%A1%8C%20%E6%A1%9C%E4%BA%95%E9%AB%98%E6%A0%A1)

桜井高校線 バスのタイムスケジュールと路線図は、moovitapp.comのオフ ラインPDFでご覧いただけます。 [Moovit App](https://moovitapp.com/%E5%AF%8C%E5%B1%B1%E7%9C%8C___toyama_prefecture-6198/lines/%E6%A1%9C%E4%BA%95%E9%AB%98%E6%A0%A1%E7%B7%9A/136730498/6914273/ja?ref=2&poiType=line&customerId=4908&af_sub8=%2Findex%2Fja%2Fline-pdf-%25E5%25AF%258C%25E5%25B1%25B1%25E7%259C%258C___Toyama_Prefecture-6198-3751861-136730498&utm_source=line_pdf&utm_medium=organic&utm_term=%E7%9B%B4%E8%A1%8C%20%E6%A1%9C%E4%BA%95%E9%AB%98%E6%A0%A1)を使用して、ライブバスの時 刻、電車のスケジュール、または地下鉄のスケジュール、富山県 - Toyama Prefecture内のすべての公共交通機関の手順を確認します。

Moovit[について](https://moovit.com/about-us/?utm_source=line_pdf&utm_medium=organic&utm_term=%E7%9B%B4%E8%A1%8C%20%E6%A1%9C%E4%BA%95%E9%AB%98%E6%A0%A1) · MaaS[ソリューション](https://moovit.com/maas-solutions/?utm_source=line_pdf&utm_medium=organic&utm_term=%E7%9B%B4%E8%A1%8C%20%E6%A1%9C%E4%BA%95%E9%AB%98%E6%A0%A1) · [サポート対象国](https://moovitapp.com/index/ja/%E5%85%AC%E5%85%B1%E4%BA%A4%E9%80%9A%E6%A9%9F%E9%96%A2-countries?utm_source=line_pdf&utm_medium=organic&utm_term=%E7%9B%B4%E8%A1%8C%20%E6%A1%9C%E4%BA%95%E9%AB%98%E6%A0%A1) · Mooviter[コミュニティ](https://editor.moovitapp.com/web/community?campaign=line_pdf&utm_source=line_pdf&utm_medium=organic&utm_term=%E7%9B%B4%E8%A1%8C%20%E6%A1%9C%E4%BA%95%E9%AB%98%E6%A0%A1&lang=en)

© 2024 Moovit - All Rights Reserved.

ライブで到着時間を確認する。

 $\boxed{\square$}$  Use Web App  $\boxed{\bullet$}$  App Store  $\triangleright$  Google Play